# **Inhaltsverzeichnis**

# **TETRA-DMO-Umsetzer**

[Versionsgeschichte interaktiv durchsuchen](https://wiki.oevsv.at) [VisuellWikitext](https://wiki.oevsv.at)

## **[Version vom 10. März 2021, 22:08 Uhr](https://wiki.oevsv.at/w/index.php?title=TETRA-DMO-Umsetzer&oldid=16508) [\(Q](https://wiki.oevsv.at/w/index.php?title=TETRA-DMO-Umsetzer&action=edit&oldid=16508) [uelltext anzeigen](https://wiki.oevsv.at/w/index.php?title=TETRA-DMO-Umsetzer&action=edit&oldid=16508))**

[Oe1kbc](https://wiki.oevsv.at/wiki/Benutzer:Oe1kbc) [\(Diskussion](https://wiki.oevsv.at/w/index.php?title=Benutzer_Diskussion:Oe1kbc&action=view) | [Beiträge\)](https://wiki.oevsv.at/wiki/Spezial:Beitr%C3%A4ge/Oe1kbc) [Markierung:](https://wiki.oevsv.at/wiki/Spezial:Markierungen) [Visuelle Bearbeitung](https://wiki.oevsv.at/w/index.php?title=Project:VisualEditor&action=view) [← Zum vorherigen Versionsunterschied](https://wiki.oevsv.at/w/index.php?title=TETRA-DMO-Umsetzer&diff=prev&oldid=16508)

#### **[Version vom 10. März 2021, 22:09 Uhr](https://wiki.oevsv.at/w/index.php?title=TETRA-DMO-Umsetzer&oldid=16510) ([Q](https://wiki.oevsv.at/w/index.php?title=TETRA-DMO-Umsetzer&action=edit&oldid=16510) [uelltext anzeigen\)](https://wiki.oevsv.at/w/index.php?title=TETRA-DMO-Umsetzer&action=edit&oldid=16510)** [Oe1kbc](https://wiki.oevsv.at/wiki/Benutzer:Oe1kbc) ([Diskussion](https://wiki.oevsv.at/w/index.php?title=Benutzer_Diskussion:Oe1kbc&action=view) | [Beiträge](https://wiki.oevsv.at/wiki/Spezial:Beitr%C3%A4ge/Oe1kbc))

K [Markierung](https://wiki.oevsv.at/wiki/Spezial:Markierungen): [Visuelle Bearbeitung](https://wiki.oevsv.at/w/index.php?title=Project:VisualEditor&action=view) [Zum nächsten Versionsunterschied →](https://wiki.oevsv.at/w/index.php?title=TETRA-DMO-Umsetzer&diff=next&oldid=16510)

### **Zeile 34: Zeile 34:**

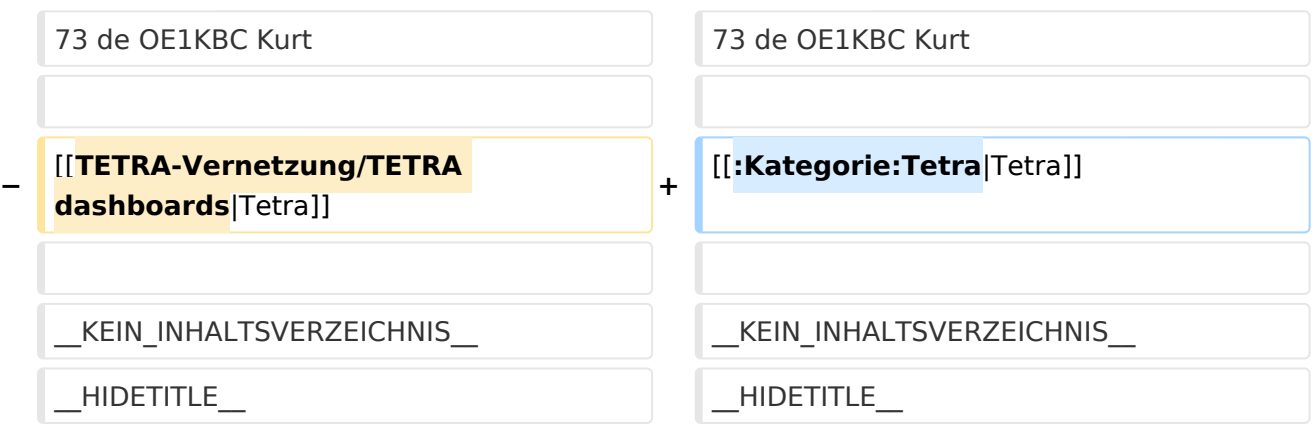

# Version vom 10. März 2021, 22:09 Uhr

## **TETRA DMO Repeater in OE**

Die DMO-Umsetzer sind mit folgenden Parametern in Betrieb:

- Frequenz: I: 430,4125 II: 430,4875 III: 430,5625
- MCC: 901
- MNC: 16383
- $\bullet$  GSSI: 1

#### **TETRA Standorte in Wien**

- 430,4125 Bisamberg
- 430,4875 Arsenal
- 430,5625 Wien 14

#### **TETRA Betrieb**

Der Umsetzer kann mit folgender Option am TETRA Endgerät genutzt werden:

Optionen - Konfig. - Repeater

Im Display erscheint bei genügend guter Signalverbindung neben dem Batterieladezustand

das "Repeatersymbol" das sind zwei senkrechte Striche mit zwei Pfeilsymbolen.

# **BlueSpice4**

Sollte zu wenig Signalstärke vorhanden sein, wird dieses Symbol blinken.

Ein weiteres Merkmal für zu geringe Feldstärke ist gegeben wenn nach der PTT

das Repeatersymbol gegen das DMO Symbol getauscht wird. (DMO Symbol sind zwei

senkrechte Striche mit einem Pfeil nach rechts dazwischen.

73 de OE1KBC Kurt

**[Tetra](https://wiki.oevsv.at/wiki/Kategorie:Tetra)**